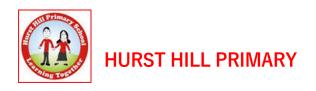

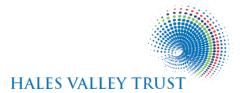

## Dear Parents/Carers,

We would like to update you with information about home learning provision in case your child is self-isolating. To keep children on track with their learning, we will be using Google Classroom to upload the teaching and learning that would have taken place in the classroom. There will be videos, activities and links to websites to help you support your child with learning from home. It is of the upmost importance that children engage with the work set, so that when we return to school, they are at a point to continue with their year group's learning.

Google Classroom is a secure online portal which allows children to access work and interact with teacher's feedback. The best thing about it is that it can be accessed from anywhere and on a range of devices. You only need to have the Google webpage to access the information. Children will all have been introduced to Google Classroom in school and will be part of a class. They will have been shown how to access the information but here is a quick guide to help. Usernames and passwords can be found in the children's planners.

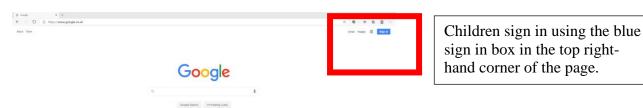

Children will need their log in name (usually their Surname and First initial with a capital letter, however some children may have a number after their name. Please ask your child's class teacher if you are unsure), followed by @hursthillprimaryschool.com
Children will have a individual password found in their planner.

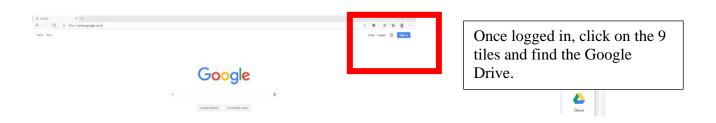

The drive is where children can save their work. They have free access to all the Google apps which are on the tiles. There are programmes called Docs, Slides and Sheets which work the same way as Word, Powerpoint and Excel.

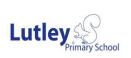

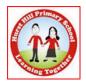

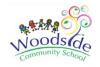

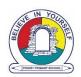

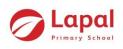

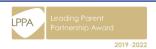

Click on the 9 tiles again and now choose the tile which says classroom:

When the children are in the classroom they can access the class stream, where they can make appropriate work-related comments (please check that the comments your child posts are appropriate, referring to our acceptable use policy). They can also use the tabs at the top to search for assignments in classwork, which need to be completed.

Assignments can be opened and then sent back to the teacher when completed. Teachers will be able to give feedback and interact with the children via classroom to help them with their work.

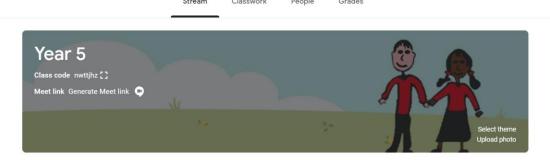

At present, there will be no face to face online lessons, however there will be recorded lessons for the children to follow. If you need any further assistance please call school, who will be able to get you in touch with your child's class teacher, or email <a href="mailto:isupport@hurst-hill.dudley.sch.uk">isupport@hurst-hill.dudley.sch.uk</a> where Mr Naylor, the school IT technician, can support you.

Thank you so much for your support with home learning. At the present time it is so vital that the children continue to learn. Computing will be their future, so getting to grips with online learning and virtual platforms at an early age will help them so much as they get older. Please let us know if you have any difficulties at all and we will be able to help.

Kind regards Mrs Jones

Computing Lead